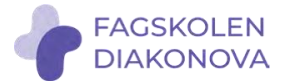

## **Retningslinjer for bruk av video til gjennomføring av intervjuer i studentoppgaver**

Hvordan Digitale plattformer kan benyttes kommer an på hvordan du har klassifisert de dataene som samles inn. Se *Retningslinjer for klassifisering og lagring av informasjon, samt daglig informasjonssikkerhet*. Siden du ikke møter respondenten din kan du ikke forsikre at respondenten ikke sitter et sted hvor hen ikke burde sitte. Det er derfor lurt å minne respondenten på at vedkommende bør sitte et sted hvor uvedkommende ikke hører svarene vedkommende gir.

**Åpen informasjon:** Ingen restriksjoner

## **Intern informasjon**

Zoom/Skype business/Teams kan benyttes med tilgangskontroll.

Det er ikke anledning til å gjøre opptak av intervjuer i Zoom/Teams/Skype. Ved behov for opptak, må det eventuelt benyttes diktafon. Alternativt kan det gjøres notater fra intervjuet.

Forutsetninger for å gjennomføre møter i slik plattform:

- a. Møtelenke må ikke deles åpent
- b. Møtet må passordbeskyttes hvis mulig
- c. Det skal benyttes lobby/venterom for å slippe inn riktige personer i møtet
- d. Følg ellers denne veiledningen for å sikre riktig oppsett

## **Røde og Svarte data**

Det er tillatt når Skype og Zoom med ende til ende krypteringsfunksjonalitet benyttes. (Denne funksjonen er ikke satt som standard og må derfor slås på). Uten ende til ende kryptering er det ikke tillatt.

Teams er ikke tillatt ennå uten slik funksjon.

Zooms ende til ende kryptering er kun mellom to PC-klienter og den må slås på. Zoom har ikke kryptering hvis en av klientene i en samtale er en telefon eller et annet videokonferanse program slik som Cisco.

For gjennomføring av prosjekter med konfidensiell informasjon, er intervju over ordinær telefonlinje alternativ til gjennomføring, og det må enten noteres ned i anonym form, eller benyttes opptak på diktafon. Ved opptak på diktafon, må det transkriberes til anonym form direkte fra opptaker, uten at lydfilen lastes inn på pc. Lyden kan også tas opp gjennom nettskjema-diktafon installert på nettbrett eller tilsvarende.